МИНИСТЕРСТВО ПРОСВЕЩЕНИЯ РОССИЙСКОЙ ФЕДЕРАЦИИ Министерство образования Иркутской области Департамент образования Администрации Нижнеилимского района МОУ "Хребтовская СОШ"

> Муниципальн Муниципальное ое общеобразов Школа» ательное учреждение  $\alpha$  Knn383401001 OFPH средняя общеобразов ательная школа»

# **Рабочая программа**

«Технология» (юноши) Базовый уровень основное общее образование для 5-9 классов

общеобразовательное учреждение «Хребтовская средняя общеобразовательная cn=Муниципальное общеобразовательное учреждение «Хребтовская средняя общеобразовательная школа», o=ИНН 3834006975 1023802658021 юридический адрес 665683 Иркутская область Нижнеилимский район п. Хребтовая ул. Горького, 15, ou=директор Степанова Наталья Васильевна, email=hrebtovskay\_sosc@mail.ru , c=RU 2023.12.08 10:19:13 +08'00' 2023.006.20320

Хребтовая, 2023

# ПОЯСНИТЕЛЬНАЯ ЗАПИСКА

Программа по технологии интегрирует знания по разным учебным предметами является одним из базовых для формирования у обучающихся функциональной грамотности, технико-технологического, проектного, креативного и критического мышления на основе практико-ориентированного обучения и системно-деятельностного подхода в реализации содержания.

Рабочая программа по учебному предмету «Технология» разработана на основе федерального государственного образовательного стандарта основного общего образования (ФГОС ООО);

примерной основной образовательной программы основного общего образования (ПООП ООО);

основной образовательной программы основного общего образования общеобразовательной организации (ООП ООО ОО).

Программа включает цели и задачи предмета «Технология», общую характеристику учебного курса, личностные, метапредметные и предметные результаты его освоения, содержание курса, тематическое планирование с определением основных видов учебной деятельности.

Функции программы по учебному предмету «Технология»:

- нормирование учебного процесса, обеспечивающее в рамках необходимого объёма изучаемого материала чёткую дифференциацию по разделам и темам учебного предмета (с распре делением времени по каждому разделу);
- плановое построение содержания учебного процесса, включающее планирование последовательности изучения технологии в основной школе, учитывающее увеличение сложности изучаемого материала как в течение каждого учебного года, так и при продвижении от 5 к 9 классу, исходя из возрастных особенностей обучающихся;
- общеметодическое руководство учебным процессом.

Программа учебного предмета «Технология» составлена с учётом полученных учащимися при обучении в начальной школе технологических знаний и опыта трудовой деятельности.

# **ЦЕЛИ И ЗАДАЧИ ИЗУЧЕНИЯ УЧЕБНОГО ПРЕДМЕТА «ТЕХНОЛОГИЯ» В ОСНОВНОМ ОБЩЕМ ОБРАЗОВАНИИ**

Основной целью освоения предмета «Технология» является формирование технологической грамотности, глобальных компетенций, творческого мышления, необходимых для перехода к новым приоритетам научно-технологического развития Российской Федерации.

Задачами курса технологии являются:

- овладение знаниями, умениями и опытом деятельности в предметной области «Технология» как необходимым компонентом общей культуры человека цифрового социума и актуальными для жизни в этом социуме технологиями;
- овладение трудовыми умениями и необходимыми технологическими знаниями по преобразованию материи, энергии и информации в соответствии с поставленными целями, исходя из экономических, социальных, экологических, эстетических критериев, а также критериев личной и общественной безопасности;
- формирование у обучающихся культуры проектной и исследовательской деятельности, готовности к предложению и осуществлению новых технологических решений;
- формирование у обучающихся навыка использования в трудовой деятельности цифровых инструментов и программных сервисов, а также когнитивных инструментов и технологий;

 развитие умений оценивать свои профессиональные интересы и склонности в плане подготовки к будущей профессиональной деятельности, владение методиками оценки своих профессиональных предпочтений.

# **МЕСТО УЧЕБНОГО ПРЕДМЕТА «ТЕХНОЛОГИЯ» В УЧЕБНОМ ПЛАНЕ**

Учебный предмет «Технология» является обязательным компонентом системы основного общего образования обучающихся.

Освоение предметной области «Технология» в основной школе осуществляется в 5–9 классах из расчёта: в 5–7 классах — 2 ч в неделю, в 8–9 классах — 1 ч в неделю.

# **ОБЩАЯ ХАРАКТЕРИСТИКА УЧЕБНОГО ПРЕДМЕТА «ТЕХНОЛОГИЯ» В ОСНОВНОМ ОБЩЕМ ОБРАЗОВАНИИ.**

Технологическое образование школьников носит интегративный характер и строится на неразрывной взаимосвязи с любым трудовым процессом и создаёт возможность применения научно-теоретических знаний в преобразовательной продуктивной деятельности; включении учащихся в реальные трудовые отношения в процессе созидательной деятельности; воспитании культуры личности во всех её проявлениях (культуры труда, эстетической, правовой, экологической, технологической и др.), самостоятельности, инициативности, предприимчивости; раз- витии компетенций, позволяющих учащимся осваивать новые виды труда и готовности принимать нестандартные решения.

Основной методический принцип современного курса «Технология»: освоение сущности и структуры технологии неразрывно связано с освоением процесса познания построения и анализа разнообразных моделей. Практико- ориентированный характер обучения технологии предполагает, что не менее 75 % учебного времени отводится практическим и проектным работам.

Современный курс технологии построен по модульному принципу.Модуль — это относительно самостоятельная часть структуры образовательной программы по предмету «Технология», имеющая содержательную завершённость по отношению к планируемым предметным результатам обучения за уровень обучения (основного общего образования).

Модульная рабочая программа по предмету «Технология» — это система логически завершённых блоков (модулей) учебного материала, позволяющих достигнуть конкретных образовательных результатов за уровень образования (в соответствии с ФГОС ООО и ФОП ООО), и предусматривающая разные образовательные траектории её реализации.

Модульная рабочая программа включает инвариантные (обязательные) модули и вариативные. Организации вправе самостоятельно определять последовательность модулей и количество часов для освоения обучающимися модулей учебного предмета

«Технология» (с учётом возможностей материально-технической базы организации и специфики региона).

Для реализации образовательных программ по учебному предмету «Технология» могут быть использованы учебники федерального перечня, допущенных к использованию и учебные пособия, выпущенные организациями, входящими в перечень организаций, осуществляющих выпуск учебных пособий, которые допускаются к использованию при реализации образовательных программ начального общего, основного общего, среднего общего образования.

**Учебно-методический комплект** по предмету «Технология» в соответствии с ФГОС ООО 2021 входят:

- **учебник «Технология» 5–9 класс** (Приложение 1 ФПУ от 21. 09. 2022 г.) авторского коллектива Е. С. Глозман, О. А. Кожина, Ю. Л. Хотунцев, Е. Н. Кудакова и другие. **4-е издание, выпуск 2023 г**.

- **Электронная форма учебника** (платформа Лекта).

- **Рабочая программа по предмету.**

- Методические пособия и поурочные разработки.
- Цифровые образовательные ресурсы
- Контрольно-диагностические материалы

## **ИНВАРИАНТНЫЕ МОДУЛИ**

## **Модуль «Производство и технологии».**

Модуль «Производство и технология» является общим по отношению к другим модулям, вводящим учащихся в мир техники, технологий и производства. Все основные технологические понятия раскрываются в модуле в системном виде, чтобыпотом осваивать их на практике в рамках других инвариантных и вариативных модулях.

Особенностью современной техносферы является распространение технологического подхода на когнитивную область. Объектом технологий становятся фундаментальные составляющие цифрового социума: данные, информация, знание. Трансформация данных в информацию и информации в знание в условиях появления феномена «больших данных» является одной из значимых и востребованных в профессиональной сфере технологий.

Освоение содержания данного модуля осуществляется на протяжении всего курса «Технология основе последовательного погружения учащихся в технологические процессы, технические системы, мир материалов, производство и профессиональную деятельность. Фундаментальным процессом для этого служит смена технологических укладов и 4-я промышленная революция, благодаря которым растёт роль информации как производственного ресурса и цифровых технологий.

## **Модуль «Технологии обработки материалов и пищевых продуктов».**

В модуле на конкретных примерах представлено освоение технологий обработки материалов по единой схеме: историко-культурное значение материала, экспериментальное изучение свойств материала, знакомство с инструментами, технологиями обработки, организация рабочего места, правила безопасного использования инструментов и приспособлений, экологические последствия использования материалов и применения технологий, а также характеризуются профессии людей, непосредственно связанные с получением и обработкой данных материалов. Изучение материалов и технологий предполагается в процессе выполнения учебного проекта, результатом которого будет продукт-изделие, изготовленный обучающимися. Модуль может быть представлен как проектный цикл по освоению технологии обработки материалов.

## **Модуль «Компьютерная графика. Черчение».**

При освоении данного модуля обучающиеся осваивают инструментарий создания и исследования моделей, знания и умения, необходимые для создания и освоения новых технологий, а также продуктов техносферы.

Содержание модуля «Компьютерная графика. Черчение» может быть представлено, в том числе, и отдельными темами или блоками в других модулях. Ориентиром в данном случае будут планируемые результаты за год обучения.

#### **Модуль «Робототехника»**

В этом модуле наиболее полно реализуется идея конвергенции материальных и информационных технологий. Важность данного модуля заключается в том, что при освоении формируются навыки работы с когнитивной составляющей (действиями, операциями и этапами), которые в современном цифровом социуме приобретают универсальный характер.

Модуль «Робототехника» позволяет в процессе конструирования, создания действующих моделей роботов, интегрировать разные знания о технике и технических устройствах, электронике, программировании, фундаментальные знания, полученные в рамках школьных предметов, а также дополнительного образования и самообразования.

**Модуль «3D-Moделирование, прототипирование, макетирование».** Этот модуль в значительной мере нацелен на реализацию основного» с 5 по 9 класс. Содержание модуля построено на методического принципа модульного курса «Технология»: освоение технологии идёт неразрывно с освоением методологии познания, основой которого является моделирование. При этом связь технологии с процессом познания носит двусторонний характер: анализ модели позволяет выделить составляющие её элементы и открывает возможность использовать технологический подход при построении моделей, необходимых для познания объекта. Модуль играет важную роль в формировании знаний и умений, необходимых для проектирования и усовершенствования продуктов (предметов), освоения и создания технологий.

# **СОДЕРЖАНИЕ ПРЕДМЕТА «ТЕХНОЛОГИЯ» ПО ГОДАМ ОБУЧЕНИЯ.**

Распределения часов по инвариантным модулям без учёта вариативных. Вариант 4 согласно рекомендациям по Федеральной программе «Технология» основного общего образования.

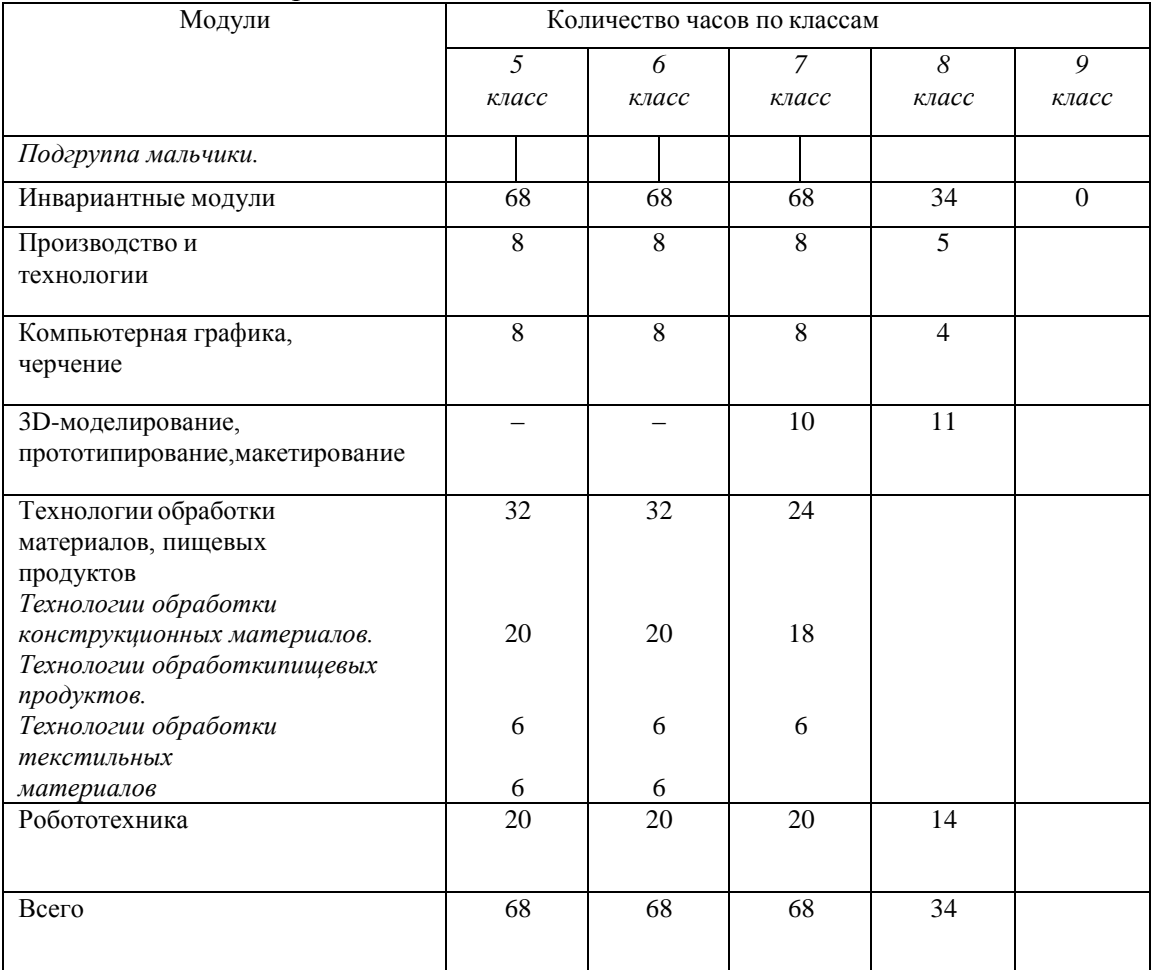

## **СОДЕРЖАНИЕ УЧЕБНОГО ПРЕДМЕТА «ТЕХНОЛОГИЯ» ПО МОДУЛЯМ.**

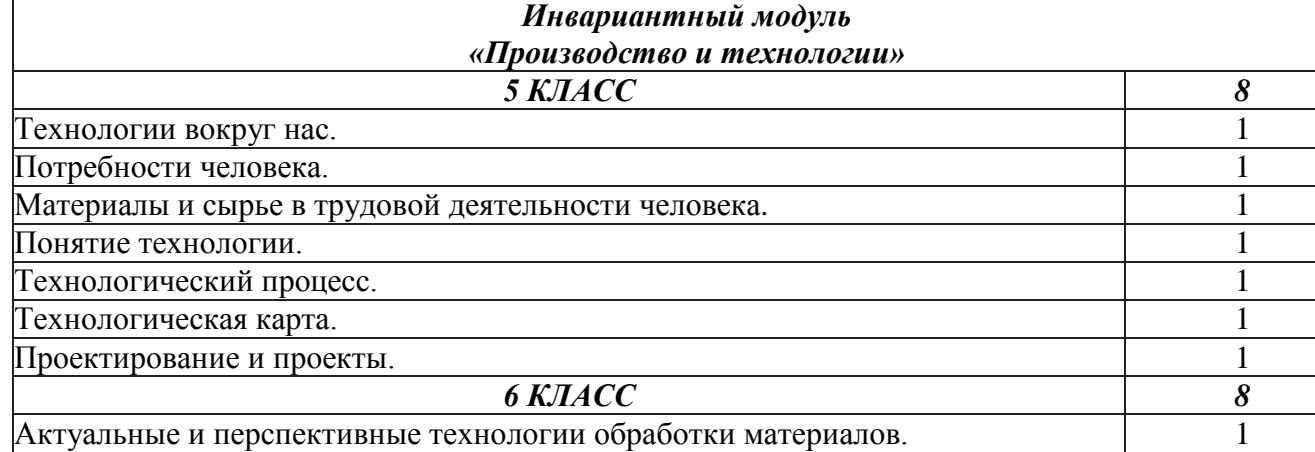

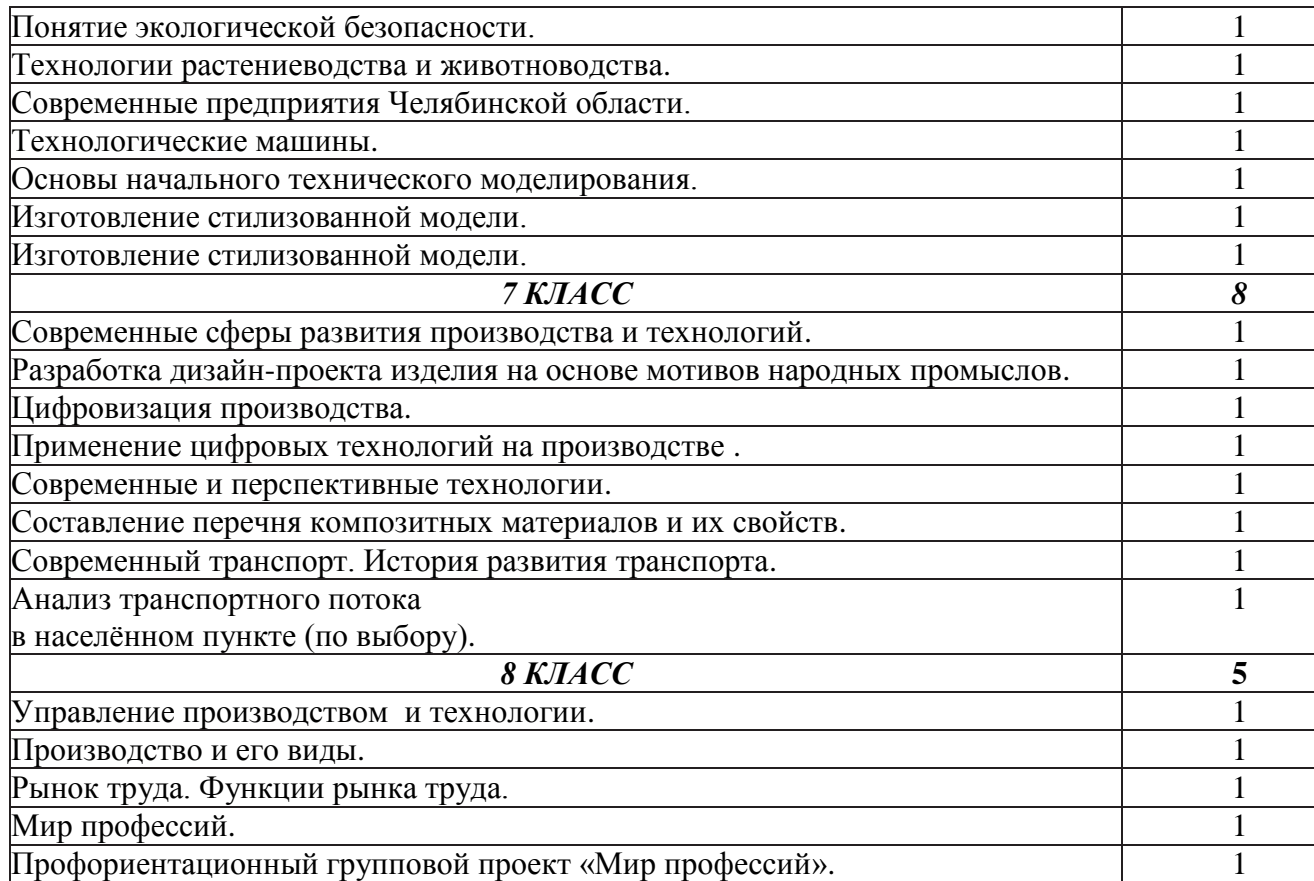

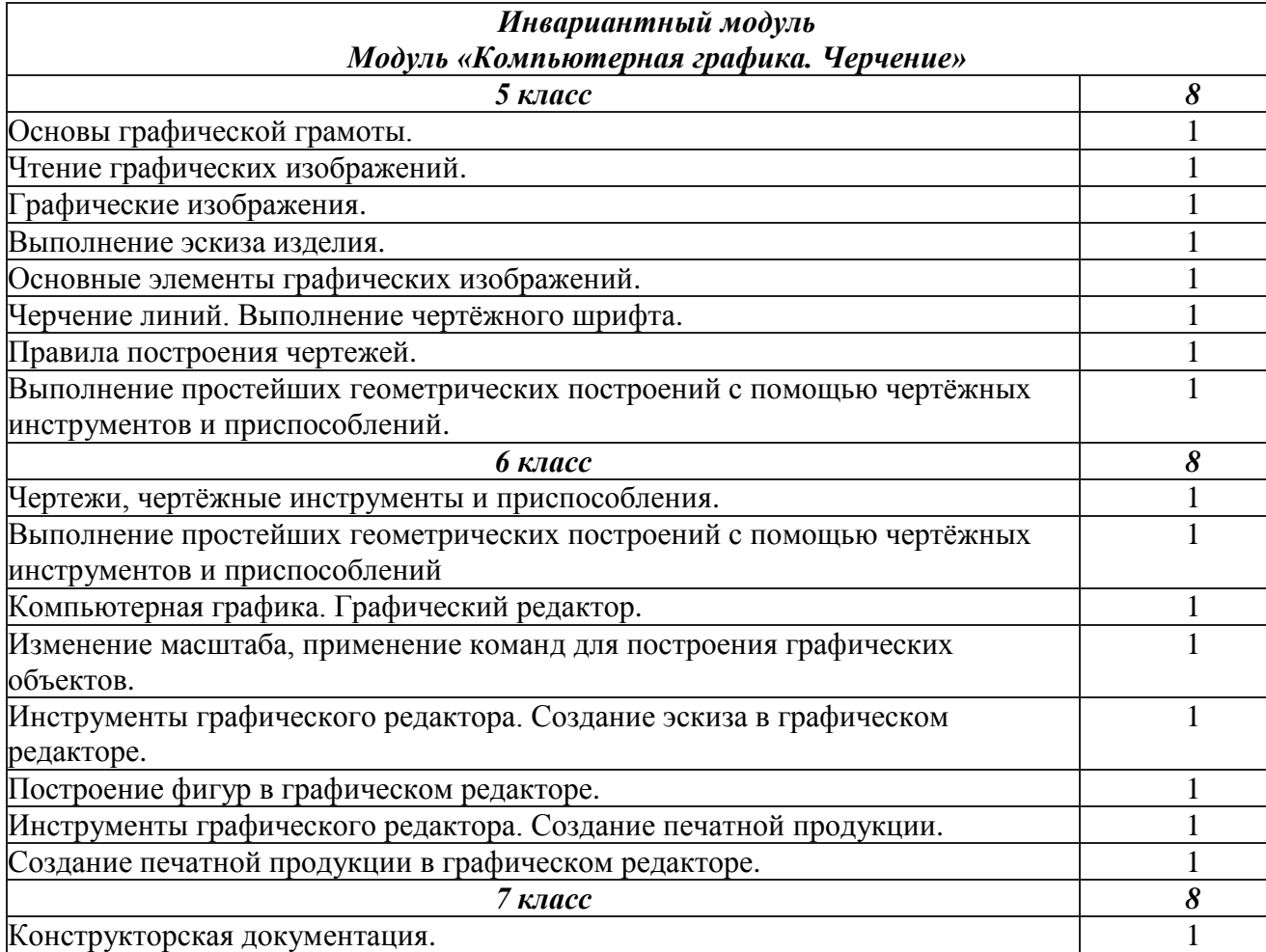

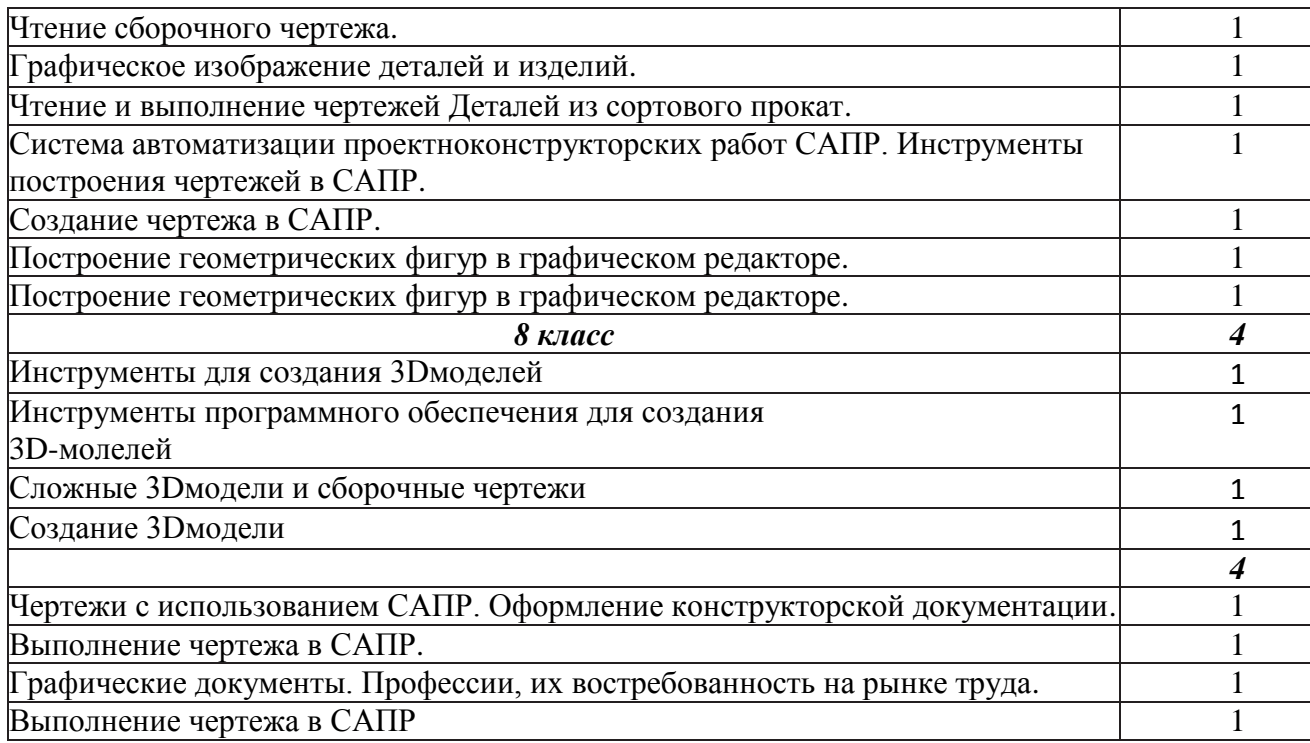

*Инвариантный модуль «Технологии обработки материалов и пищевых продуктов» Технологии обработки конструкционных материалов*

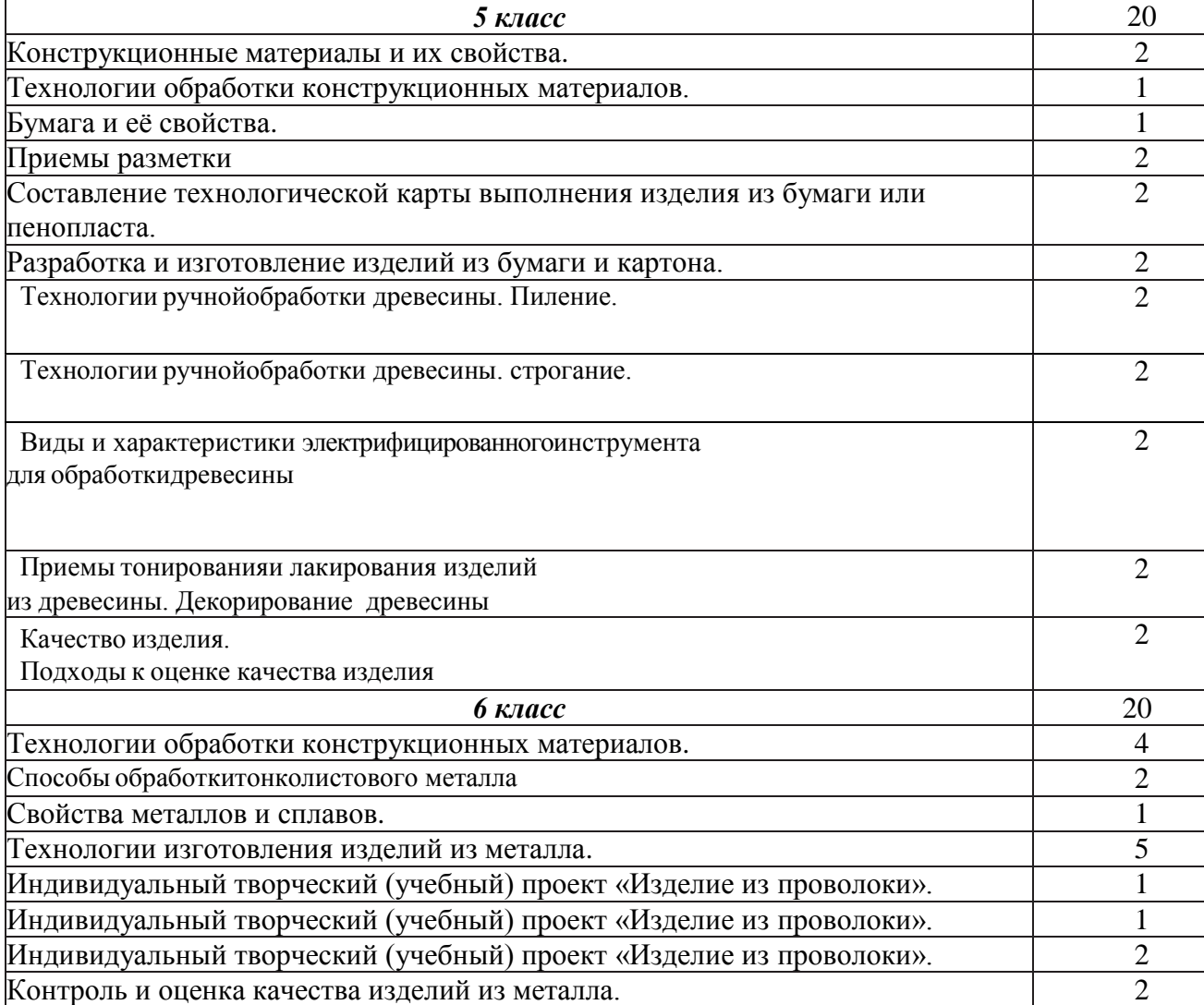

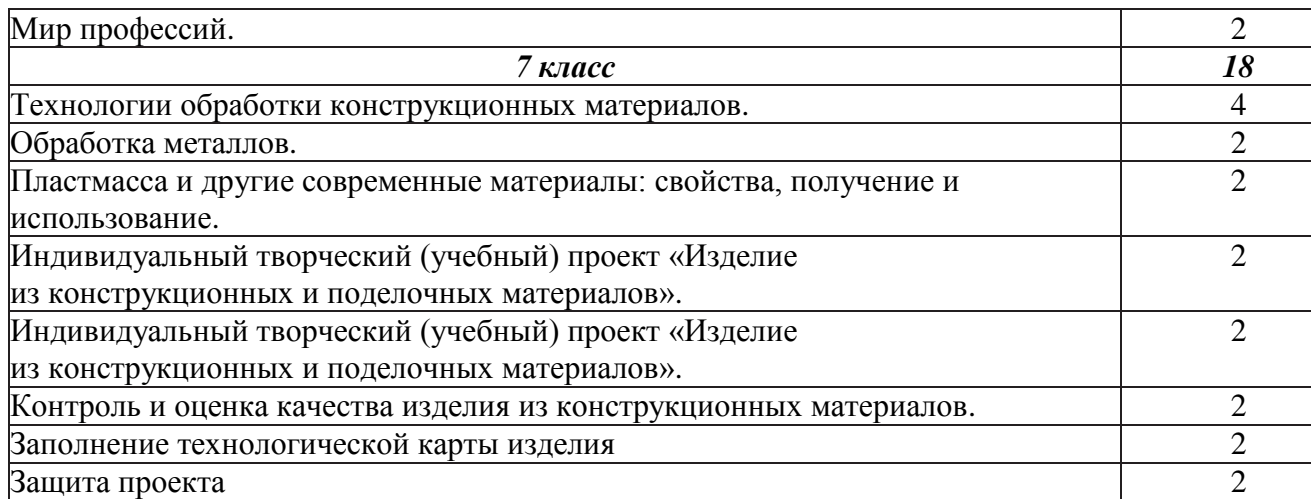

# *Инвариантный модуль «Технологии обработки материалов и пищевых продуктов» Технологии обработки пищевых продуктов*

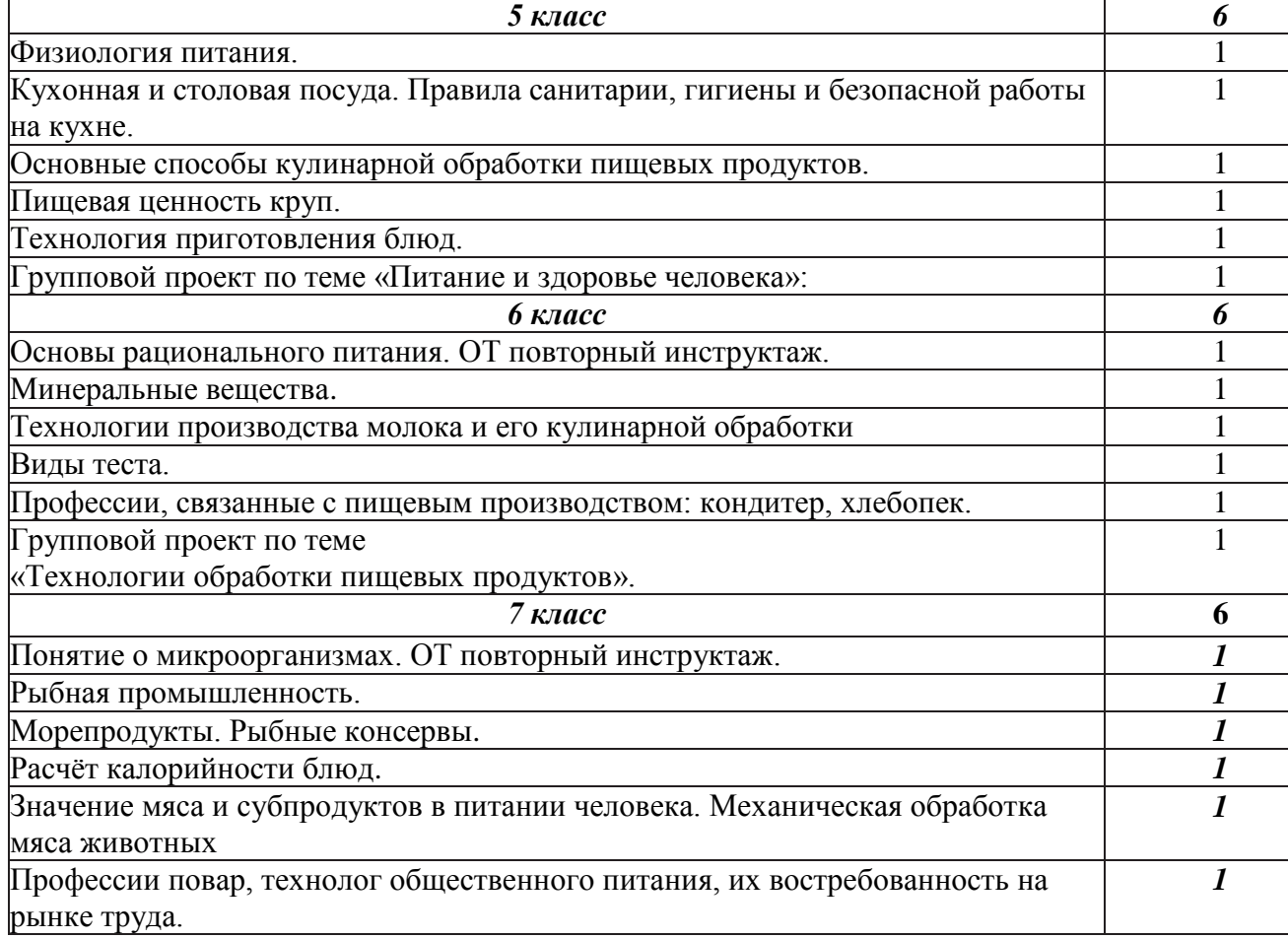

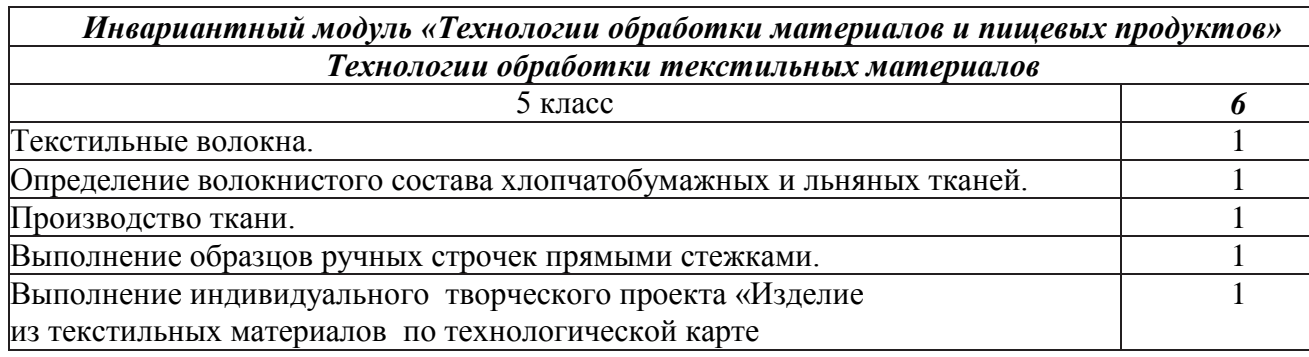

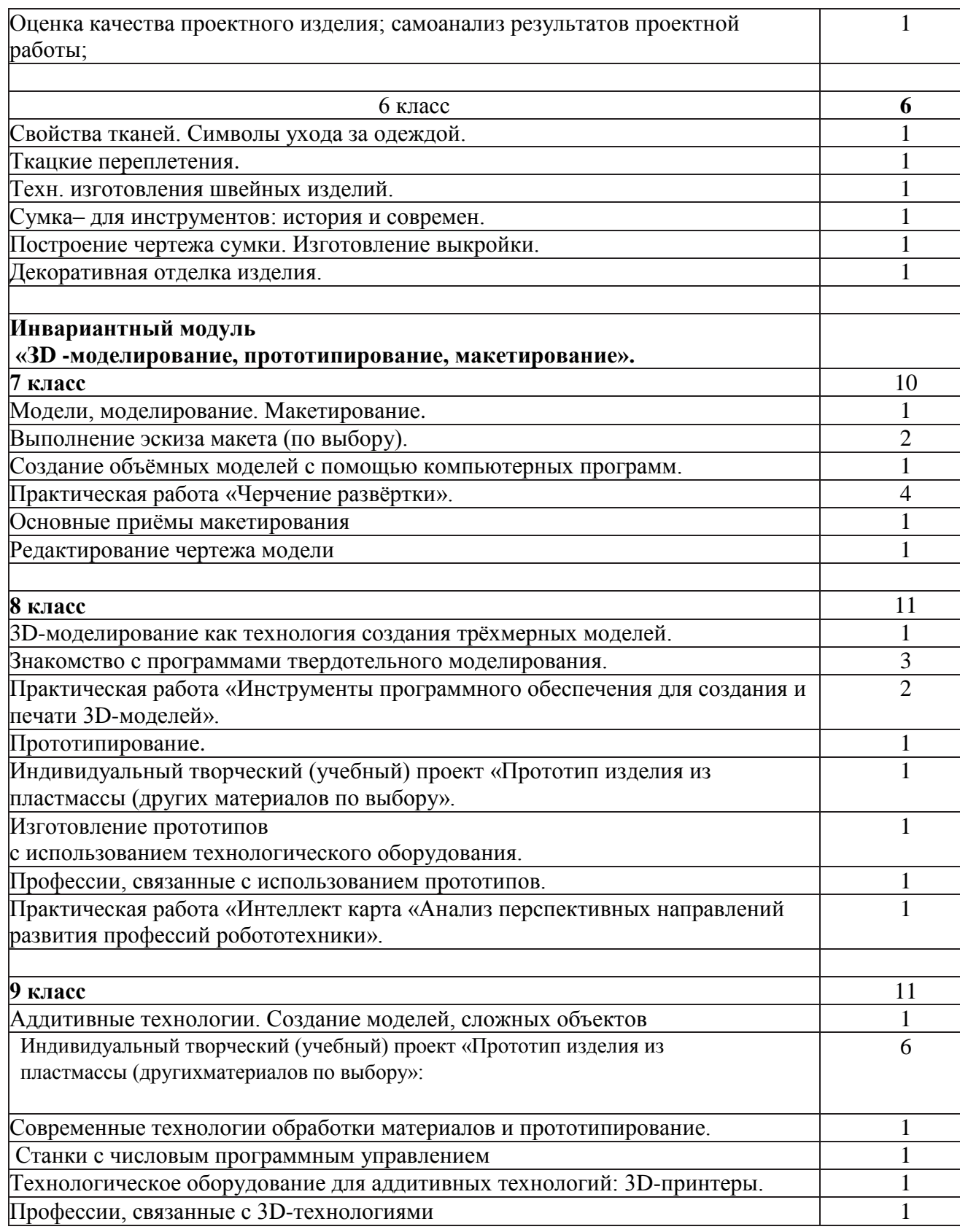

# **ПЛАНИРУЕМЫЕ РЕЗУЛЬТАТЫ ОСВОЕНИЯ ПРОГРАММЫ ПО ТЕХНОЛОГИИ НА УРОВНЕ ОСНОВНОГО ОБЩЕГО ОБРАЗОВАНИЯ**

Изучение технологии на уровне основного общего образования направлено на

достижение обучающимися личностных, метапредметных и предметных результатов освоения содержания учебного предмета.

## **ЛИЧНОСТНЫЕ РЕЗУЛЬТАТЫ**

В результате изучения технологии на уровне основного общего образованияу обучающегося будут сформированы следующие личностные результаты в части:

#### **1)патриотического воспитания**:

проявление интереса к истории и современному состоянию российской наукии технологии;

ценностное отношение к достижениям российских инженеров и учёных;

#### **2)гражданского и духовно-нравственного воспитания**:

готовность к активному участию в обсуждении общественно значимых и этических проблем, связанных с современными технологиями, в особенности технологиями четвёртой промышленной революции;

осознание важности морально-этических принципов в деятельности, связанной с реализацией технологий;

освоение социальных норм и правил поведения, роли и формы социальной жизни в группах и сообществах, включая взрослые и социальные сообщества;

## **3)эстетического воспитания**:

восприятие эстетических качеств предметов труда;

умение создавать эстетически значимые изделия из различных материалов; понимание ценности отечественного и мирового искусства, народных

традиций и народного творчества в декоративно-прикладном искусстве; осознание роли художественной культуры как средства коммуникации

и самовыражения в современном обществе;

#### **4) ценности научного познания и практической деятельности**:

осознание ценности науки как фундамента технологий;

развитие интереса к исследовательской деятельности, реализации на практикедостижений науки;

**5) формирования культуры здоровья и эмоционального благополучия**: осознание

ценности безопасного образа жизни в современном

технологическом мире, важности правил безопасной работы с инструментами; умение

распознавать информационные угрозы и осуществлять защиту

личности от этих угроз;трудового воспитания:

уважение к труду, трудящимся, результатам труда (своего и других людей); ориентация на трудовую деятельность, получение профессии, личностное

самовыражение в продуктивном, нравственно достойном труде в российском обществе;

готовность к активному участию в решении возникающих практических трудовых дел, задач технологической и социальной направленности, способность инициировать, планировать и самостоятельно выполнять такого рода деятельность;

умение ориентироваться в мире современных профессий;

умение осознанно выбирать индивидуальную траекторию развития с учётом личных и общественных интересов, потребностей;

ориентация на достижение выдающихся результатов в профессиональнойдеятельности;

#### **6)экологического воспитания**:

воспитание бережного отношения к окружающей среде, понимание необходимости соблюдения баланса между природой и техносферой;

осознание пределов преобразовательной деятельности человека.

## **МЕТАПРЕДМЕТНЫЕ РЕЗУЛЬТАТЫ**

В результате изучения технологии на уровне основного общего образования у обучающегося будут сформированы универсальные познавательные учебные действия, универсальные регулятивные учебные действия, универсальные коммуникативные учебные действия.

## **Универсальные познавательные учебные действия Базовые логические действия:**

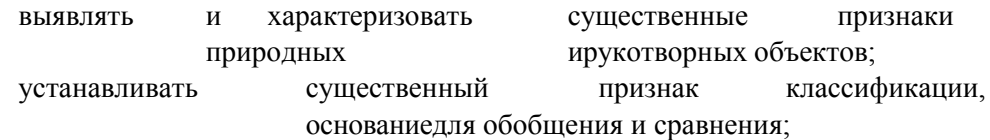

выявлять закономерности и противоречия в рассматриваемых фактах, данныхи наблюдениях, относящихся к внешнему миру;

выявлять причинно-следственные связи при изучении природных явлений ипроцессов, а также процессов, происходящих в техносфере;

самостоятельно выбирать способ решения поставленной задачи, используядля этого необходимые материалы, инструменты и технологии.

#### **Базовые исследовательские действия**:

использовать вопросы как исследовательский инструмент познания; формировать запросы к информационной системе с целью получения необходимой информации оценивать полноту, достоверность и актуальность полученной информации;опытным путём изучать свойства различных материалов;

овладевать навыками измерения величин с помощью измерительных инструментов, оценивать погрешность измерения, уметь осуществлять арифметические действия с приближёнными величинами;

строить и оценивать модели объектов, явлений и процессов;

уметь создавать, применять и преобразовывать знаки и символы, моделии схемы для решения учебных и познавательных задач;

уметь оценивать правильность выполнения учебной задачи, собственныевозможности её решения;

прогнозировать поведение технической системы, в том числе с учётомсинергетических эффектов.

## **Работа с информацией**:

выбирать форму представления информации в зависимости от поставленнойзадачи; понимать различие между данными, информацией и знаниями;владеть начальными навыками работы с «большими данными»;

владеть технологией трансформации данных в информацию, информациив знания.

## **5КЛАСС**

#### **Модуль «Производство и технологии»**

- называть и характеризовать технологии;
- называть и характеризовать потребности человека;
- называть и характеризовать естественные (природные) и искусственные материалы;
	- сравнивать и анализировать свойства материалов;
	- классифицировать технику, описывать назначение техники;

- объяснять понятия «техника», «машина», «механизм»,

характеризоватьпростые механизмы и узнавать их в конструкциях и разнообразных моделях окружающего предметного мира;

- характеризовать предметы труда в различных видах материальногопроизводства;

- использовать метод мозгового штурма, метод интеллект-карт, методфокальных объектов и др.;

- использовать метод учебного проектирования, выполнять учебныепроекты;

- назвать и характеризовать профессии.

#### **Модуль «Технологии обработки материалов и пищевых продуктов»**

- самостоятельно выполнять учебные проекты в соответствии с этапами проектной деятельности; выбирать идею творческого проекта, выявлять потребность в изготовлении продукта на основе анализа информационных источников различных видов и реализовывать её в проектной деятельности;

- создавать, применять и преобразовывать знаки и символы, модели и схемы;использовать средства и инструменты ИКТ для решения прикладных учебно- познавательных задач;

- называть и характеризовать виды бумаги, её свойства, получение иприменение;

- называть народные промыслы по обработке древесины;
- характеризовать свойства конструкционных материалов;
- выбирать материалы для изготовления изделий с учётом их

свойств,технологий обработки, инструментов и приспособлений;

- называть и характеризовать виды древесины, пиломатериалов;
- выполнять простые ручные операции (разметка, распиливание,

строгание,сверление) по обработке изделий из древесины с учётом её свойств, применять в работе столярные инструменты и приспособления;

- исследовать, анализировать и сравнивать свойства древесины разных породдеревьев;

- знать и называть пищевую ценность яиц, круп, овощей;
- приводить примеры обработки пищевых продуктов,

позволяющиемаксимально сохранять их пищевую ценность;

- называть и выполнять технологии первичной обработки овощей, круп;
- называть и выполнять технологии приготовления блюд из яиц, овощей,

круп; мебели;

- называть виды планировки кухни; способы рационального размещения

называть и характеризовать текстильные материалы, классифицировать их,описывать основные этапы производства;

- анализировать и сравнивать свойства текстильных материалов;
- выбирать материалы, инструменты и оборудование для

выполненияшвейных работ;

- использовать ручные инструменты для выполнения швейных работ;

- подготавливать швейную машину к работе с учётом безопасных

правил еёэксплуатации, выполнять простые операции машинной обработки (машинные строчки);

- выполнять последовательность изготовления швейных изделий,осуществлять контроль качества;

- характеризовать группы профессий, описывать тенденции их развития,объяснять социальное значение групп профессий.

**Модуль «Компьютерная графика. Черчение»**

- называть виды и области применения графической информации;

- называть типы графических изображений (рисунок, диаграмма, графики,графы, эскиз, технический рисунок, чертёж, схема, карта, пиктограмма и др.);

- называть основные элементы графических изображений (точка,

линия,контур, буквы и цифры, условные знаки);

- называть и применять чертёжные инструменты;

- читать и выполнять чертежи на листе А4 (рамка, основная надпись,масштаб, виды, нанесение размеров).

## **6КЛАСС**

## **Модуль «Производство и технологии»**

- называть и характеризовать машины и механизмы;

- конструировать, оценивать и использовать модели в познавательной ипрактической деятельности;

- разрабатывать несложную технологическую,

конструкторскуюдокументацию для выполнения творческих проектных задач;

- решать простые изобретательские, конструкторские и технологическиезадачи в процессе изготовления изделий из различных материалов;

- предлагать варианты усовершенствования конструкций;

- характеризовать предметы труда в различных видах материальногопроизводства;

- характеризовать виды современных технологий и определять перспективыих развития.

## **Модуль «Технологии обработки материалов и пищевых продуктов»**

- характеризовать свойства конструкционных материалов;

- называть народные промыслы по обработке металла;
- называть и характеризовать виды металлов и их сплавов;
- исследовать, анализировать и сравнивать свойства металлов и их сплавов;
- классифицировать и характеризовать инструменты,

приспособления итехнологическое оборудование;

- использовать инструменты, приспособления и технологическоеоборудование при обработке тонколистового металла, проволоки;

- выполнять технологические операции с использованием ручныхинструментов, приспособлений, технологического оборудования;

- обрабатывать металлы и их сплавы слесарным инструментом;

- знать и называть пищевую ценность молока и молочных

продуктов; определять качество молочных продуктов, называть правила хранения продуктов;

- называть и выполнять технологии приготовления блюд из молока имолочных продуктов;

- называть виды теста, технологии приготовления разных видов теста;

- называть национальные блюда из разных видов теста;
- называть виды одежды, характеризовать стили одежды;

- характеризовать современные текстильные материалы, их получение исвойства;

- выбирать текстильные материалы для изделий с учётом их свойств;

- самостоятельно выполнять чертёж выкроек швейного изделия; соблюдатьпоследовательность технологических операций по раскрою, пошиву и отделке изделия;

- выполнять учебные проекты, соблюдая этапы и технологии изготовленияпроектных изделий.

**Модуль «Компьютерная графика. Черчение»**

- знать и выполнять основные правила выполнения чертежей сиспользованием чертёжных инструментов;

- знать и использовать для выполнения чертежей инструменты графическогоредактора;

- понимать смысл условных графических обозначений,

создавать с ихпомощью графические тексты;

- создавать тексты, рисунки в графическом редакторе.

## **7КЛАСС**

#### **Модуль «Производство и технологии»**

- приводить примеры развития технологий;

- приводить примеры эстетичных промышленных изделий;
- называть и характеризовать народные промыслы и ремёсла России;
- называть производства и производственные процессы;
- называть современные и перспективные технологии;

- оценивать области применения технологий, понимать их возможности иограничения;

- оценивать условия и риски применимости технологий с позицийэкологических последствий;

- выявлять экологические проблемы;

- называть и характеризовать виды транспорта, оценивать перспективыразвития;

- характеризовать технологии на транспорте, транспортную логистику.

**Модуль «Технологии обработки материалов и пищевых продуктов»**

**-** исследовать и анализировать свойства конструкционных материалов;

- выбирать инструменты и оборудование, необходимые для изготовлениявыбранного изделия по данной технологии;

- применять технологии механической обработки

конструкционныхматериалов;

- осуществлять доступными средствами контроль качества изготавливаемогоизделия, находить и устранять допущенные дефекты;

- выполнять художественное оформление изделий;

- называть пластмассы и другие современные материалы, анализировать ихсвойства, возможность применения в быту и на производстве;

- осуществлять изготовление субъективно нового продукта, опираясь наобщую технологическую схему;

- оценивать пределы применимости данной технологии, в том числе сэкономических и экологических позиций;

- знать и называть пищевую ценность рыбы, морепродуктов продуктов;определять качество рыбы;

- знать и называть пищевую ценность мяса животных, мяса птицы;определять качество;

- называть и выполнять технологии приготовления блюд из рыбы,

- характеризовать технологии приготовления из мяса животных, мяса птицы;
- называть блюда национальной кухни из рыбы, мяса;
- характеризовать мир профессий, связанных с изучаемыми

технологиями,их востребованность на рынке труда.

#### **Модуль «Компьютерная графика. Черчение»**

- называть виды конструкторской документации;
- называть и характеризовать виды графических моделей;
- выполнять и оформлять сборочный чертёж;
- владеть ручными способами вычерчивания чертежей,

эскизов итехнических рисунков деталей;

- владеть автоматизированными способами вычерчивания чертежей, эскизови технических рисунков;уметь читать чертежи деталей и осуществлять расчёты по чертежам.

## **8 КЛАСС**

#### **Модуль «Производство и технологии»**

- характеризовать общие принципы управления;
- анализировать возможности и сферу применения современных технологий;

- характеризовать технологии получения, преобразования и

использованияэнергии;

- называть и характеризовать биотехнологии, их применение;
- характеризовать направления развития и особенности
- перспективныхтехнологий;
	- предлагать предпринимательские идеи, обосновывать их решение;
	- определять проблему, анализировать потребности в продукте;
	- овладеть методами учебной, исследовательской и проектной деятельности,решения творческих задач, проектирования, моделирования, конструирования и эстетического оформления изделий;
- характеризовать мир профессий, связанных с изучаемыми технологиями,их востребованность на рынке труда.
	- **Модуль «Компьютерная графика. Черчение»**
		- использовать программное обеспечение для создания
- проектнойдокументации;
	- создавать различные виды документов;
	- владеть способами создания, редактирования и
- трансформацииграфических объектов;
	- выполнять эскизы, схемы, чертежи с использованием чертёжныхинструментов и приспособлений и/или с использованием программного обеспечения;
		- создавать и редактировать сложные 3D-модели и сборочные чертежи.

#### **Модуль «3D-моделирование, прототипирование, макетирование»**

разрабатывать оригинальные конструкции с использованием 3Dмоделей,проводить их испытание, анализ, способы модернизации в зависимости отрезультатов испытания;

- создавать 3D-модели, используя программное обеспечение;
- устанавливать адекватность модели объекту и целям моделирования;
- проводить анализ и модернизацию компьютерной модели;
- модернизировать прототип в соответствии с поставленной задачей;
- презентовать изделие.

#### **СОДЕРЖАНИЕ УЧЕБНОГО ПРЕДМЕТА «ТЕХНОЛОГИЯ» ПО МОДУЛЯМ.**

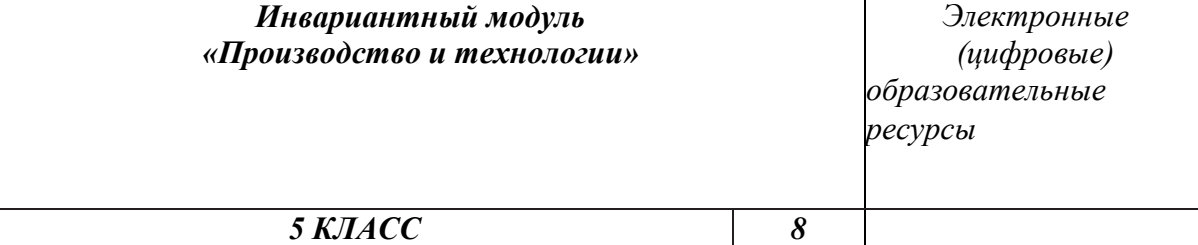

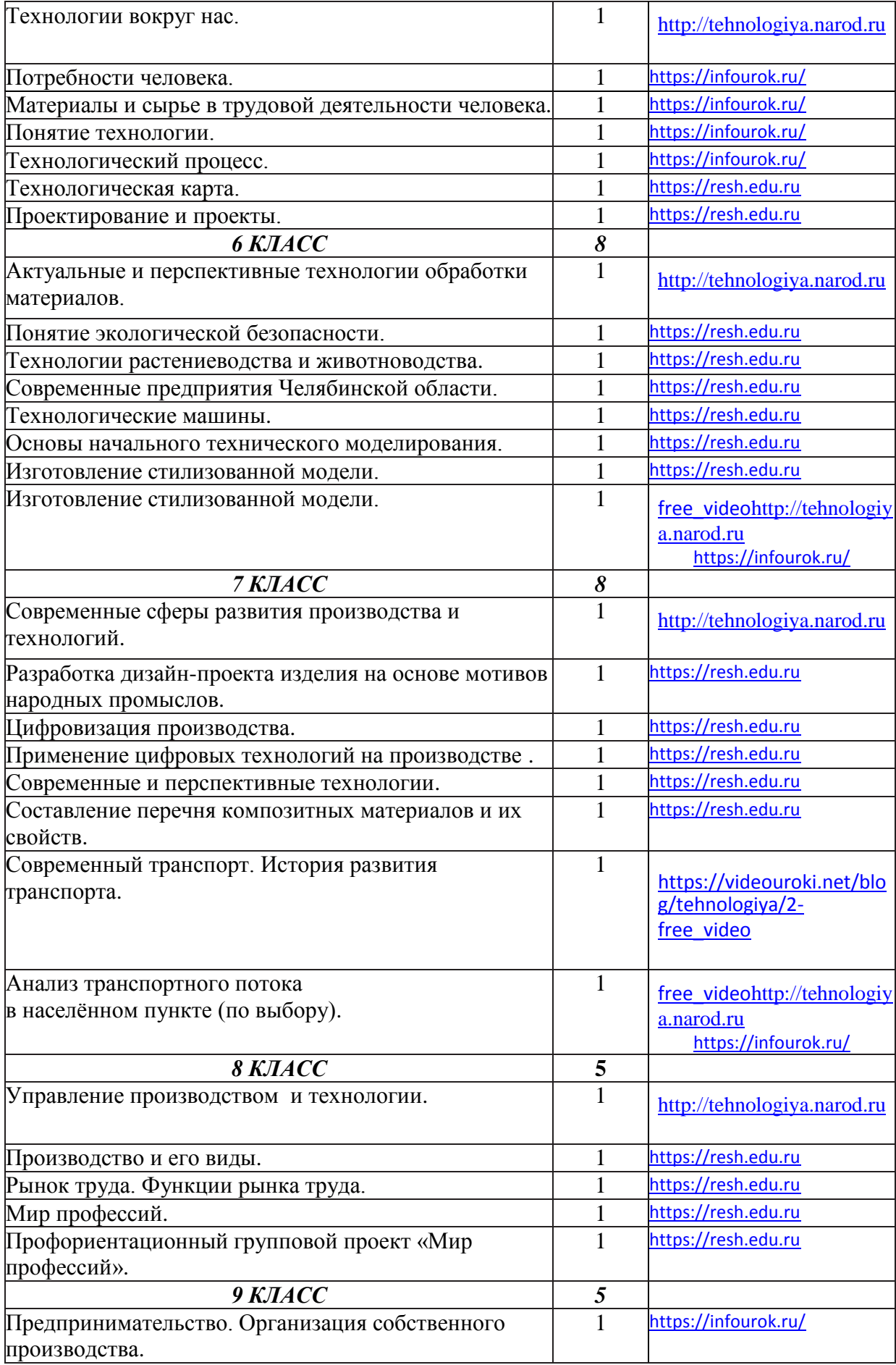

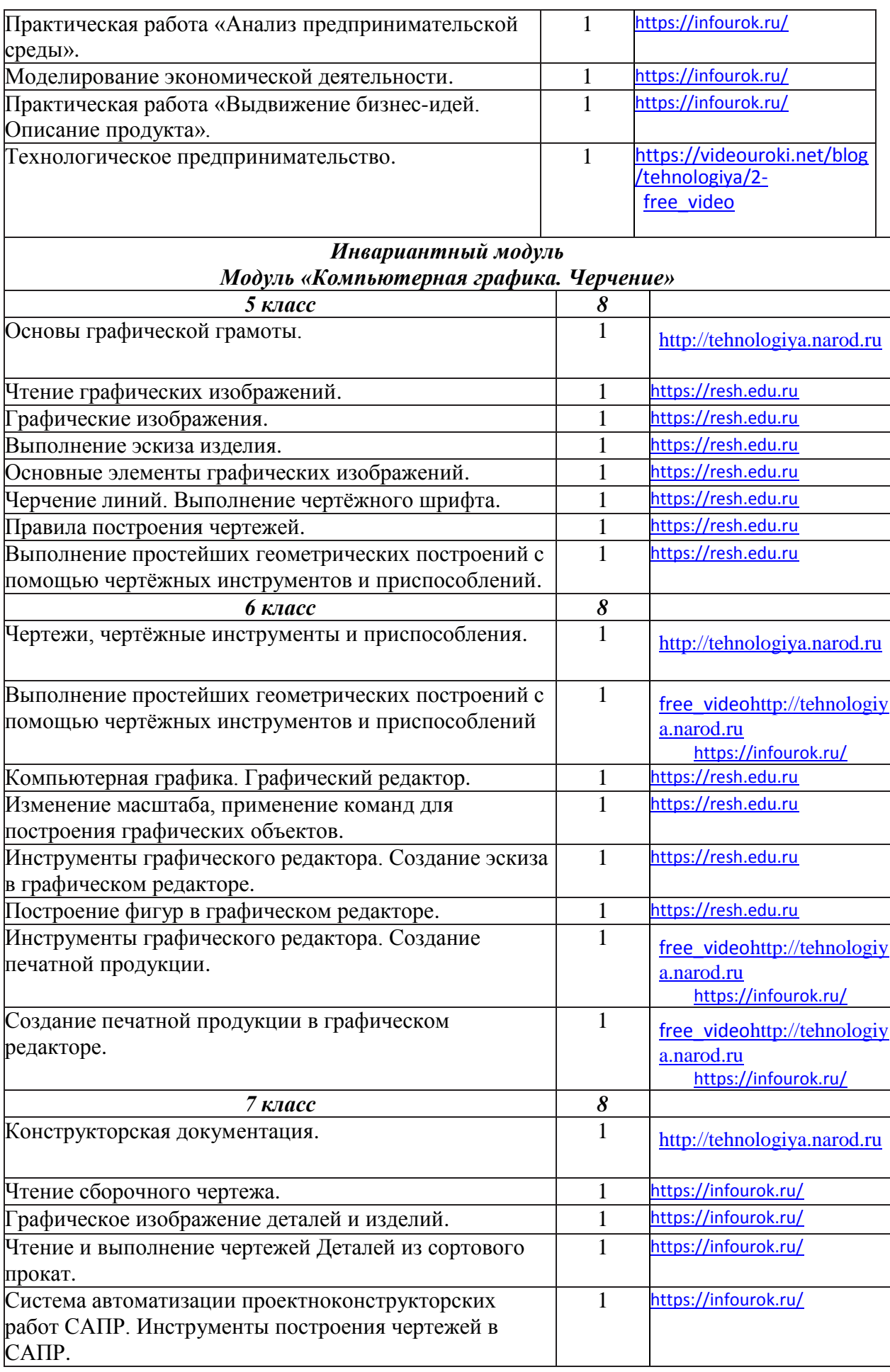

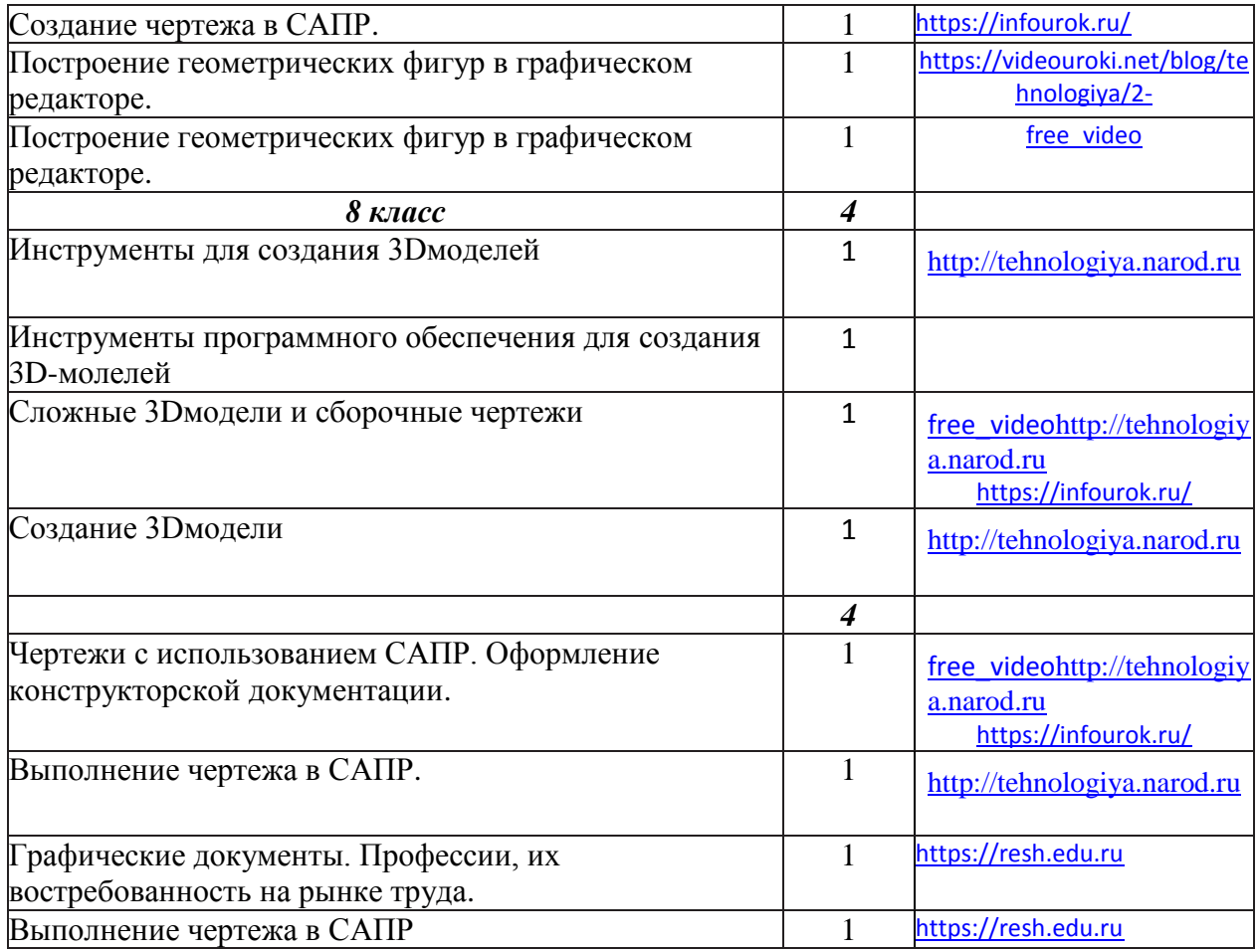

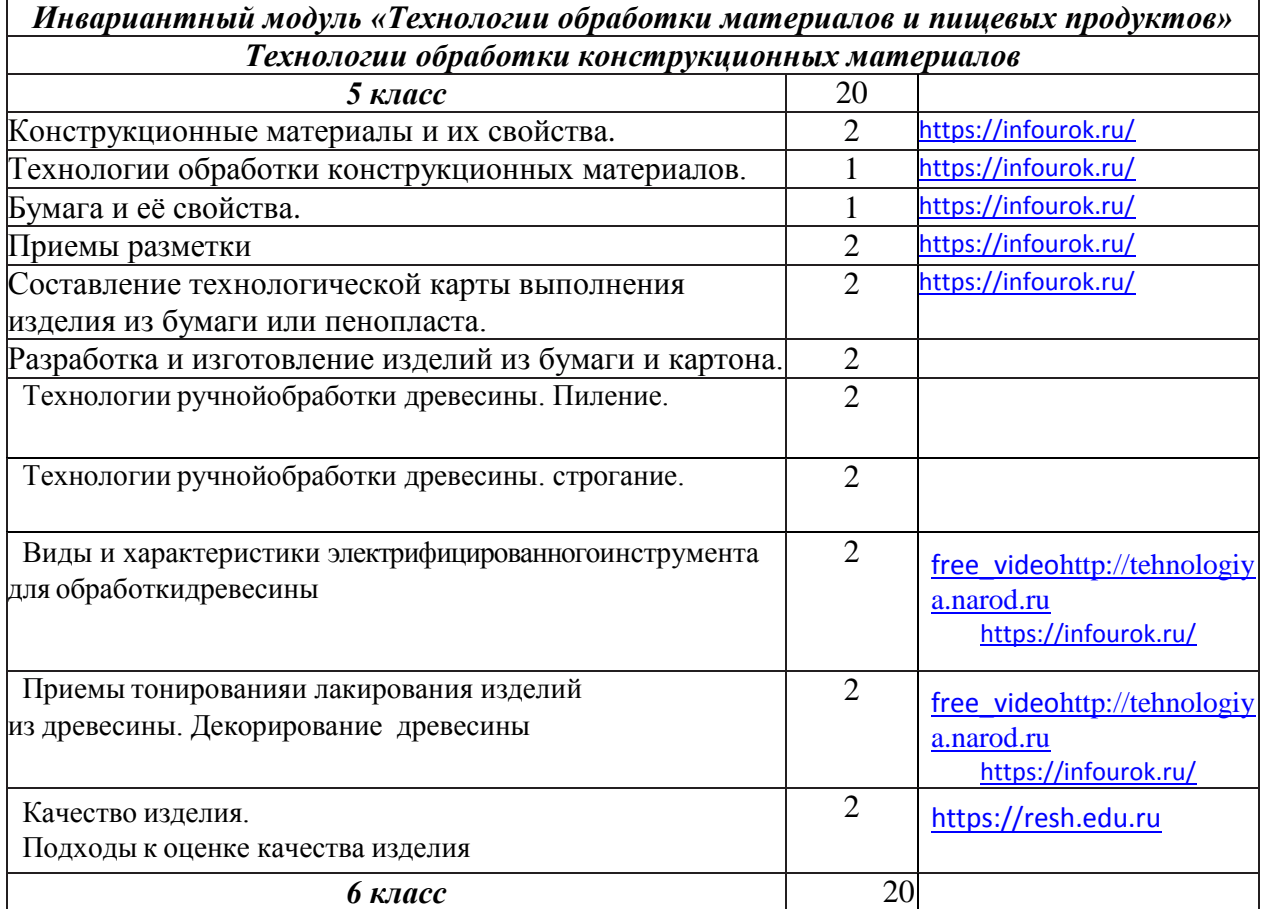

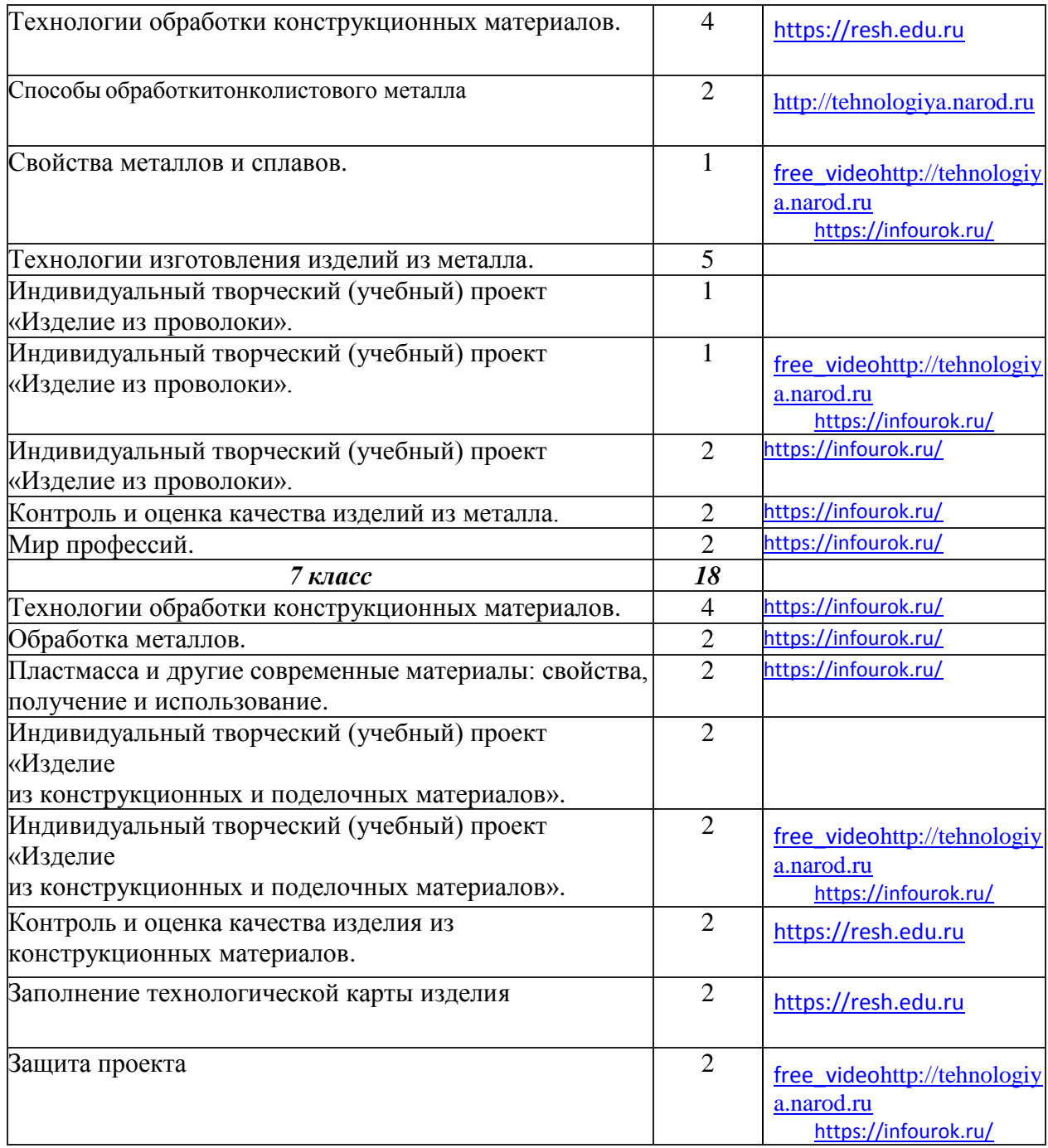

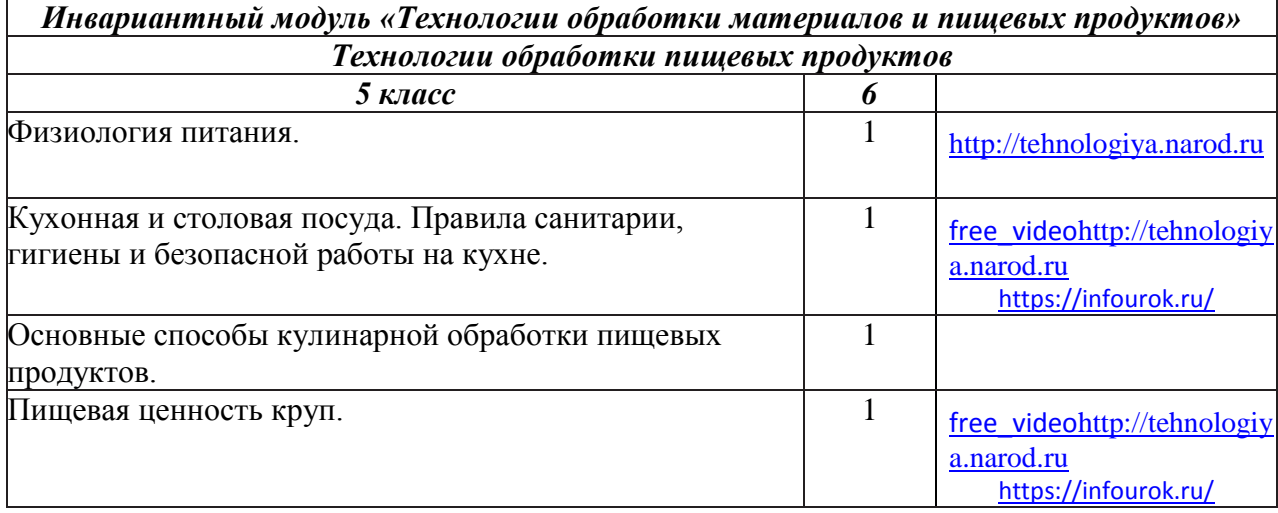

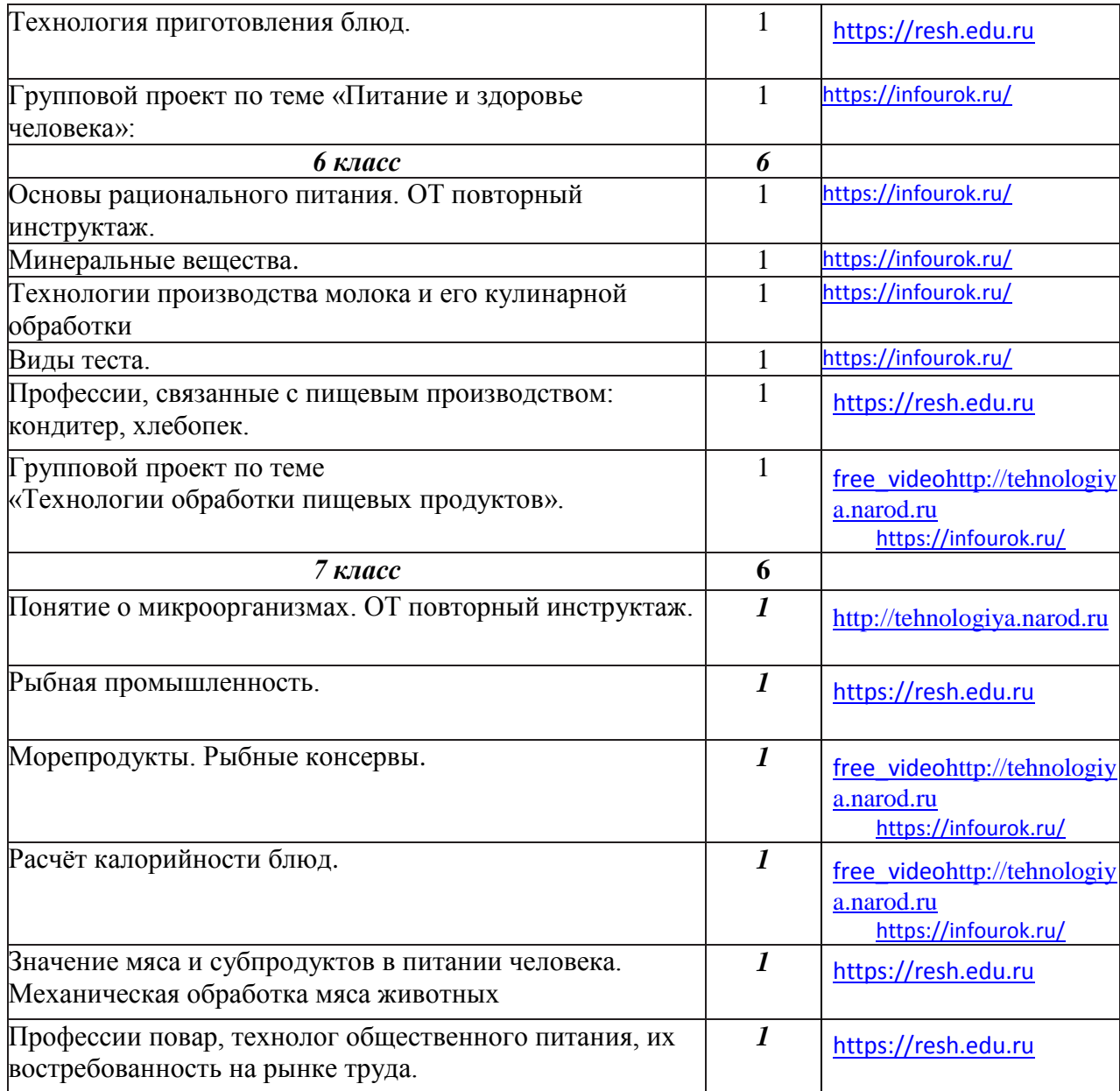

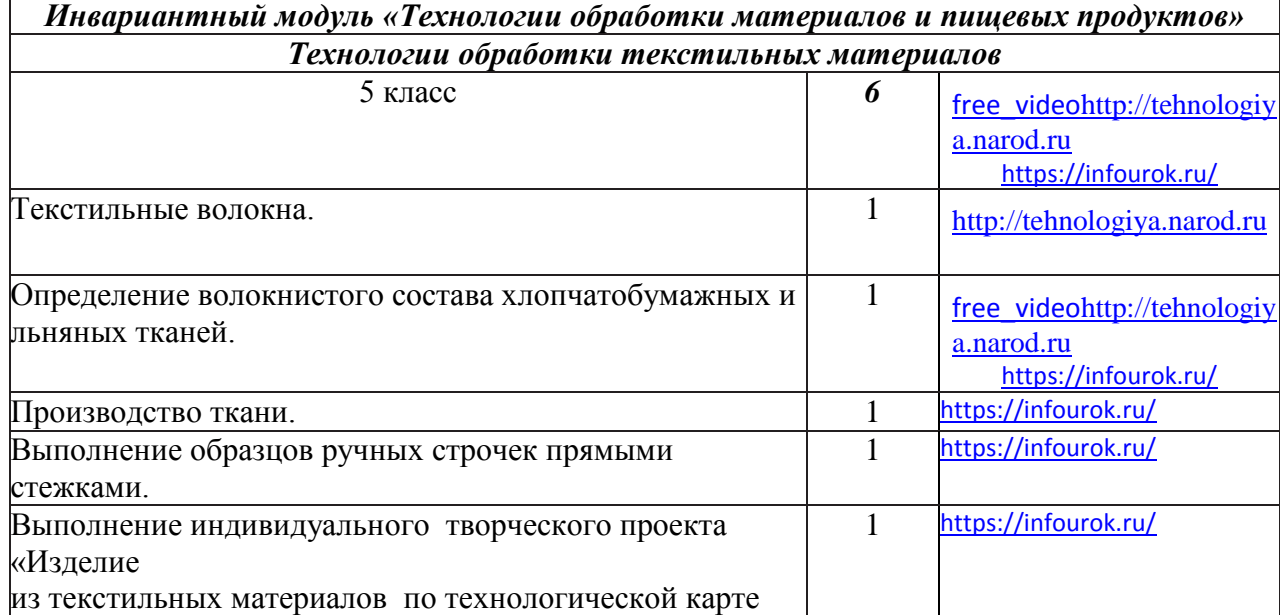

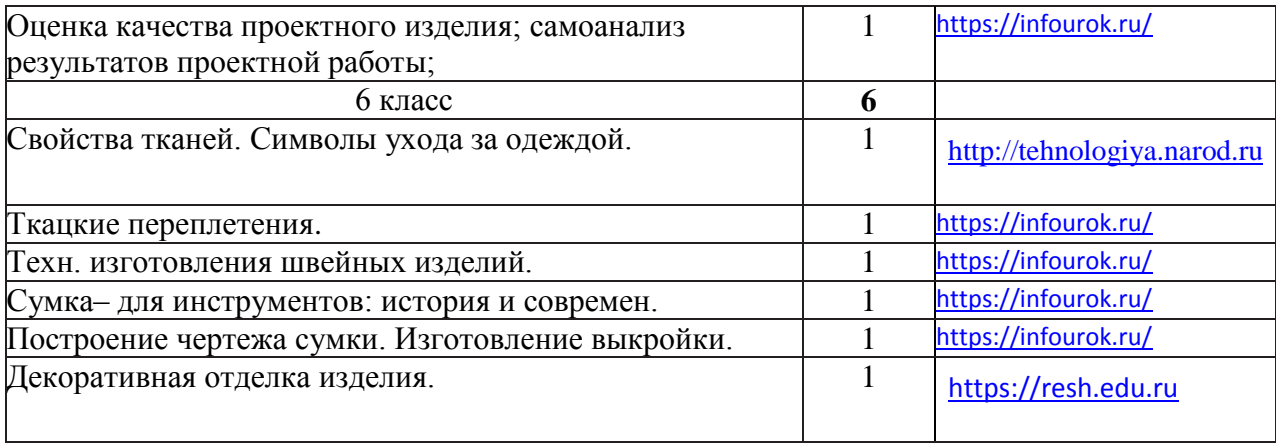

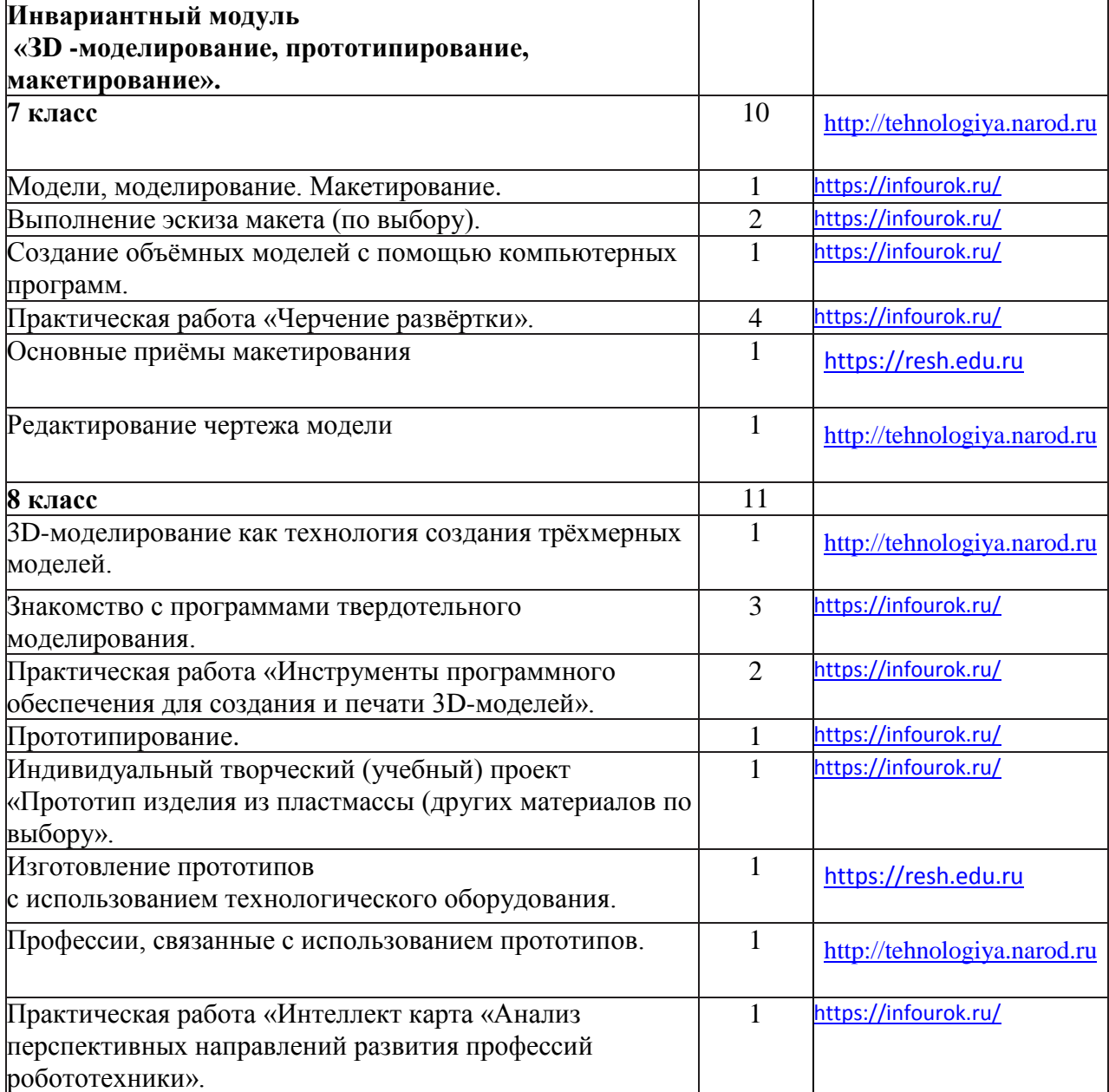

# **СПИСОК ЛИТЕРАТУРЫ**

- **1.** Приказ Министерства просвещения РФ от 31 мая 2021 г. № 287 «Об утверждении федерального государственного образовательного стандарта основного общего образования» (зарегистрировано в Минюсте России 05 июля 2021 г. № 64101).
- **2.** Примерная рабочая программа основного общего образования. Технология (для 5–9 классов общеобразовательных организаций) : одобрена решением Федерального учебно-методического объединения по общему образованию, протокол 5/22 от 25 августа 2022 г. — М. : ИСРО РАО, 2022. — 133 с.
- **3.** СанПиН 2.4.2.2821-10. Санитарно-эпидемиологические требования к условиям и организации обучения в общеобразовательных учреждениях.
- **4.** Технология : 5–9-е классы : методическое пособие и примерная рабочая программа к предметной линии Е. С. Глозман и др. / Е. С. Глозман, А. Е. Глозман, Е. Н. Кудакова. — М. : Просвещение, 2023.
- **5.** Технология : 5-й класс : учебник / Е. С. Глозман, О. А. Кожина, Ю. Л. Хотунцев [и др.]. — 4-е изд., перераб. — М. : Просвещение, 2023. — 272 с.
- **6.** Технология : 5-й класс : электронная форма учебника / Е. С. Глозман, О. А. Кожина, Ю. Л. Хотунцев [и др.]. — 4-е изд., перераб. — М. : Просвещение, 2023. — 272 с.
- **7.** Технология : 6-й класс : учебник / Е. С. Глозман, О. А. Кожина, Ю. Л. Хотунцев [и др.]. — 4-е изд., перераб. — М. : Просвещение, 2023. — 272 с.
- **8.** Технология : 6-й класс : электронная форма учебника / Е. С. Глозман, О. А. Кожина, Ю. Л. Хотунцев [и др.]. — 4-е изд., перераб. — М. : Про- свещение, 2023. — 272 с.
- **9.** Технология : 7-й класс : учебник / Е. С. Глозман, О. А. Кожина, Ю. Л. Хотунцев [и др.]. — 4-е изд., перераб. — М. : Просвещение, 2023. — 336 с.
- **10.** Технология : 7-й класс : электронная форма учебника / Е. С. Глозман, О. А. Кожина, Ю. Л. Хотунцев [и др.]. — 4-е изд., перераб. — М. : Просвещение, 2023. — 336 с.
- **11.** Технология : 8–9-е классы : учебник / Е. С. Глозман, О. А. Кожина, Ю. Л. Хотунцев [и др.]. — 4-е изд., перераб. — М. : Просвещение, 2023. — 336 с.
- **12.** Технология : 8–9-е классы : электронная форма учебника / Е. С. Глоз- ман, О. А. Кожина, Ю. Л. Хотунцев [и др.]. — 4-е изд., перераб. — М. : Просвещение, 2023. — 336 с.